# APLIKASI LAYANAN UNTUK PERMINTAAN SERVIS DI TEMPAT BERBASIS ANDROID PADA SOULMATE KOMPUTER

**SKRIPSI** 

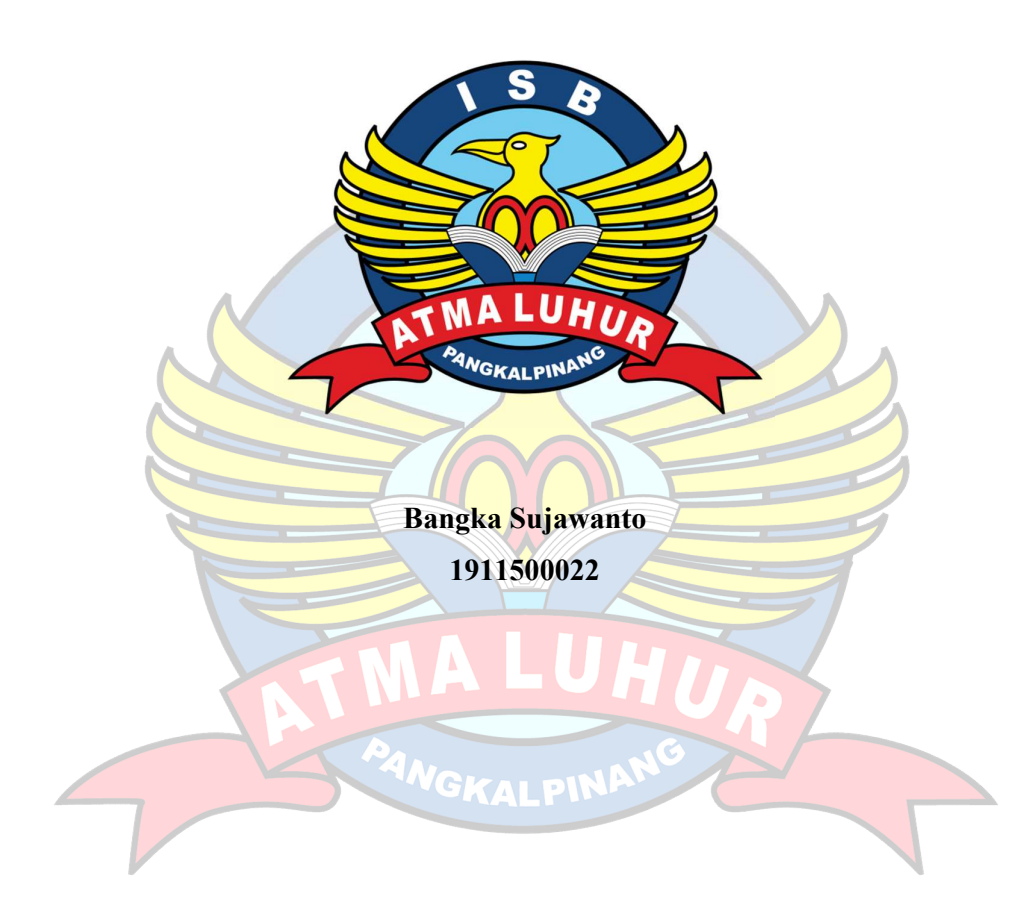

PROGRAM STUDI TEKNIK INFORMATIKA FAKULTAS TEKNOLOGI INFORMASI INSTITUT SAINS DAN BISNIS ATMA LUHUR PANGKALPINANG 2023

# APLIKASI LAYANAN UNTUK PERMINTAAN SERVIS DI TEMPAT BERBASIS ANDROID PADA SOULMATE KOMPUTER

### **SKRIPSI**

Diajukan Untuk Melengkapi Salah Satu Syarat Memperoleh Gelar Sarjana Komputer

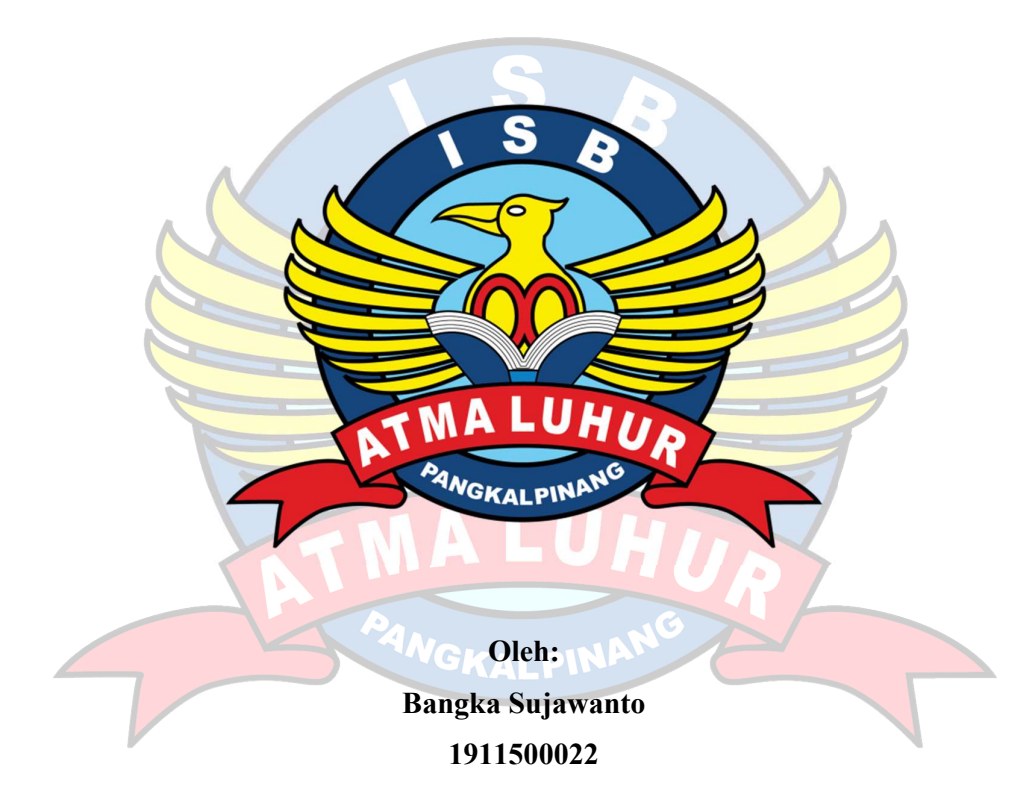

PROGRAM STUDI TEKNIK INFORMATIKA FAKULTAS TEKNOLOGI INFORMASI INSTITUT SAINS DAN BISNIS ATMA LUHUR PANGKALPINANG 2023

### **LEMBAR PERNYATAAN**

Yang bertanda tangan di bawah ini:

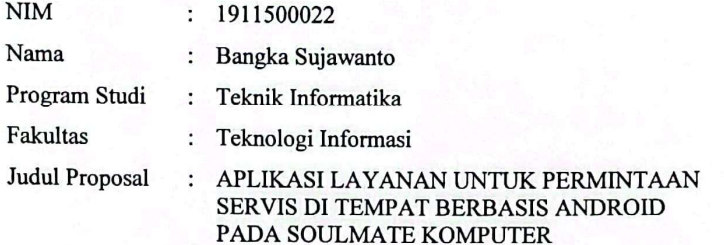

Menyatakan bahwa Laporan Tugas Akhir saya adalah hasil karya sendiri dan bukan plagiat. Apabila ternyata ditemukan didalam laporan Tugas Akhir saya terdapat unsur plagiat, maka saya siap untuk mendapatkan sanksi akademik yang terkait dengan hal tersebut.

 $\mathbf{I}$ 

 $\rm i$ 

 $CS$  Dipi

Pangkalpinang, 31 Juli 2023

A6DF0AKX54245906

Bangka Sujawanto

#### **LEMBAR PENGESAHAN SKRIPSI**

APLIKASI LAYANAN UNTUK PERMINTAAN SERVIS DI TEMPAT BERBASIS ANDROID PADA SOULMATE KOMPUTER

Yang dipersiapkan dan disusun oleh

Bangka Sujawanto<br>1911500022

Telah dipertahankan di depan Dewan Penguji Pada tanggal 02 Agustus 2023

Susunan Dewan Penguji Angggta Tri Sugihartono, M.Kom NIDN. 0224129301

Kaprodi Teknik informatika Chandra Kirana, M.Kom

NIDN. 0228108501

**Dosen Pembimbing** 

Chandra Kirana, M.Kom IDN. 0228108501

Ketua Penguj

Ari Amir Alkodri, M.Kom NIDN. 0201038601

Skripsi ini telah diterima dan sebagai salah satu persyaratan untuk memperoleh gelar Sarjana Komputer Tanggal 10 Agustus 2023

DEKAN FAKULTAS TEKNOLOGI INFORMASI **ISB ATMA LUHUR** 

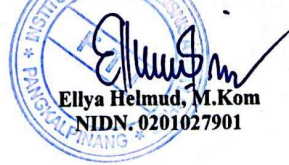

ij Dipindai dengan CamScanner

 $|CS|$ 

### KATA PENGANTAR

Puji Syukur penulis panjatkan kehadirat Tuhan Yang Maha Esa yang telah melimpahkan segala rahmat dan karunia Nya, sehingga penulis dapat menyelesaikan laporan skripsi yang merupakan salah satu persyaratan untuk menyelesaikan program studi strata satu (S1) pada jurusan Teknik Informatika ISB ATMA LUHUR.

Dengan segala keterbatasan, penulis menyadari pula bahwa laporan skripsi ini takkan terwujud tanpa bantuan, bimbingan, dan dorongan dari berbagai pihak. Untuk itu, dengan segala kerendahan hati, penulis menyampaikan ucapan terima kasih kepada:

- 1. Puji syukur kepada Tuhan Yang Maha Esa yang telah menciptakan dan memberikan kehidupan di dunia.
- 2. Bapak Drs. Djaetun HS. selaku pendiri ISB ATMA LUHUR Pangkalpinang.
- 3. Bapak Prof. Dr. Moedjiono, M.Sc., selaku Rektor ISB ATMA LUHUR Pangkalpinang.
- 4. Bapak Ellya Helmud, M.Kom, selaku Dekan Fakultas Teknologi Informasi ISB ATMA LUHUR Pangkalpinang.
- 5. Bapak Chandra Kirana, M.Kom., selaku Dosen Pembimbing dan Kaprodi Teknik Informatika ISB ATMA LUHUR Pangkalpinang.

Semoga segala kebaikan dan pertolongan semua pihak diberikan keberkahan oleh Tuhan Yang Maha Esa. Penulis menyadari bahwa skripsi ini masih jauh dari sempurna. Akhir kata penulis mohon maaf apabila masih banyak kekurangan dalam penulisan skripsi ini. Penulis berharap skripsi ini dapat bermanfaat bagi semua pihak yang memerlukan.

Pangkalpinang, 28 Juli 2023

Penulis

### ABSTRACT

Soulmate Computers is a place for servicing and selling laptops, computers and printers located at Jl. Jamik Mosque, Pangkalpinang City. Customers can service and record laptop service data on Soulmate Computers by coming directly to the store, where every order, consultation and monitoring of the service process is still carried out in writing and directly. As well as still using other application services and via telephone. Service processes like this lead to ineffective and slow services needed by consumers, such as consultations and ordering services to places that have to serve consumers one by one via telephone and monitoring the service process because they have to always come to the store. From the problems that have been described, a system is needed that can help process service requests between consumers and Soulmate Computers more effectively and easily without consumers having to always come to the store. Therefore, researchers will design a website and Android application system that can be used by admins and consumers. The website application will be used by the admin as a server and android applications used by consumers. In making the application, the model used is the prototype model and for the tools used is the Unified Modeling Language. With this application, you can speed up and simplify the service process at Soulmate Computer.

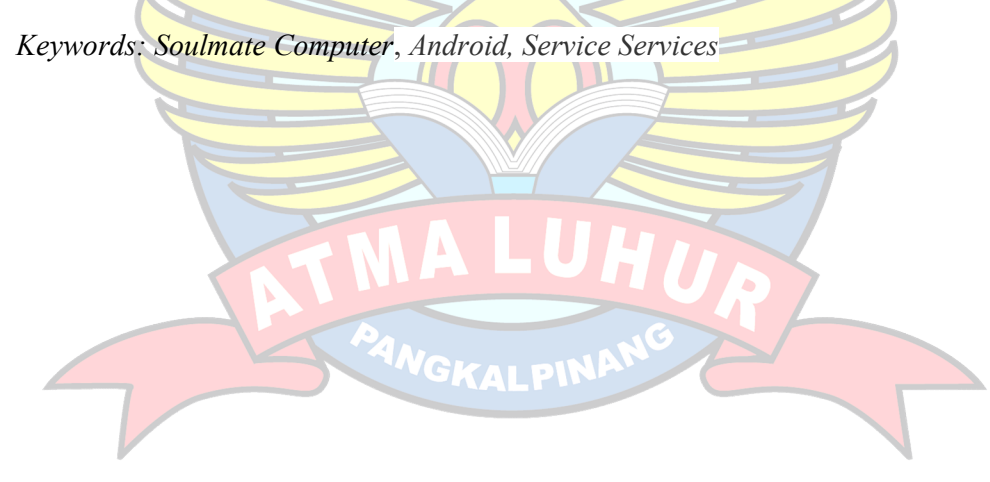

#### ABSTRAK

Soulmate Komputer merupakan tempat servis dan penjualan laptop, komputer dan printer beralamat di Jl. Masjid Jamik, Kota Pangkalpinang. Pelayanan dan pendataan servis laptop pada Soulmate Komputer dapat dilakukan konsumen dengan datang langsung ke toko, dimana setiap pesanan, konsultasi dan pemantauan proses servis masih dilakukan secara tertulis dan langsung. Serta masih menggunakan layanan aplikasi lain dan via telepon. Proses pelayanan seperti ini menyebabkan tidak efektif dan lambatnya layanan yang dibutuhkan konsumen seperti konsultasi dan pemesanan servis ke tempat yang harus melayani satu persatu konsumen via telepon dan pemantauan proses servis karena harus selalu datang ke toko. Dari permasalahan yang telah diuraikan, dibutuhkan suatu sistem yang dapat membantu proses layanan permintaan servis antara konsumen dan pihak Soulmate Komputer dengan lebih efektif dan mudah tanpa konsumen harus selalu datang ke toko. Oleh karena itu, peneliti akan merancang sebuah sistem aplikasi website dan Android yang dapat digunakan oleh admin dan konsumen. Aplikasi website akan digunakan admin sebagai server dan aplikasi android yang digunakan oleh konsumen. Dalam pembuatan aplikasi, model yang digunakan adalah model prototype dan untuk tools yang digunakan adalah Unified Modelling Language. Dengan adanya aplikasi ini dapat mempercepat dan mempermudah proses pelayanan servis di Soulmate Komputer.

Kata Kunci: Soulmate Komputer, Android, Pelayanan Servis

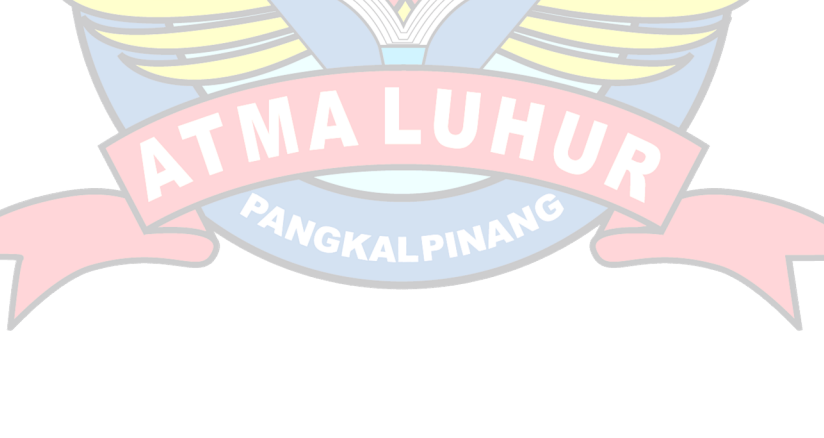

## **DAFTAR ISI**

## Halaman

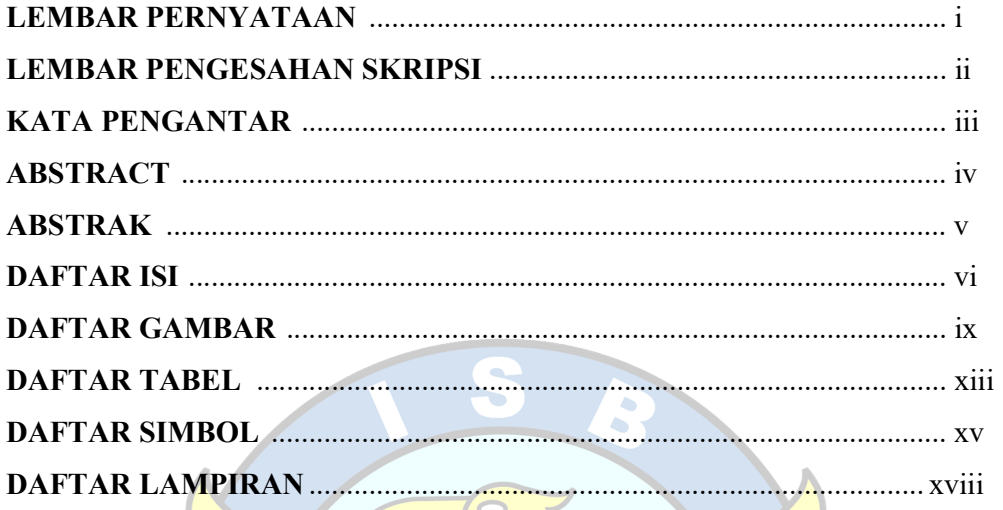

# **BAB I PENDAHULUAN**

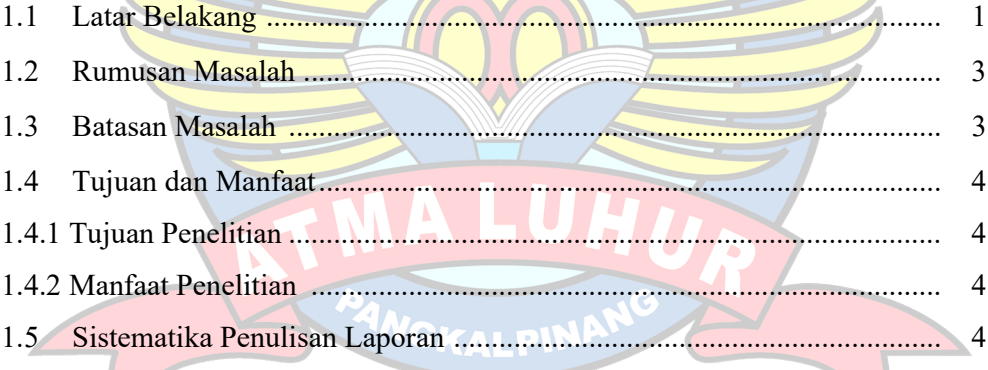

# **BAB II LANDASAN TEORI**

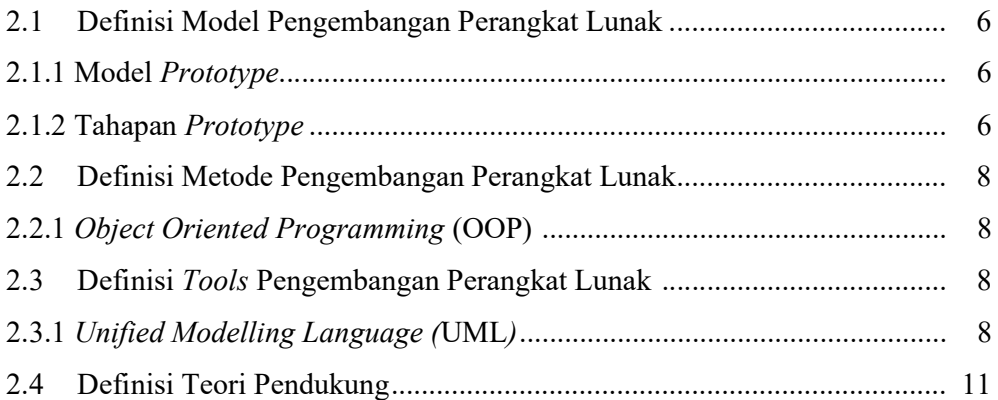

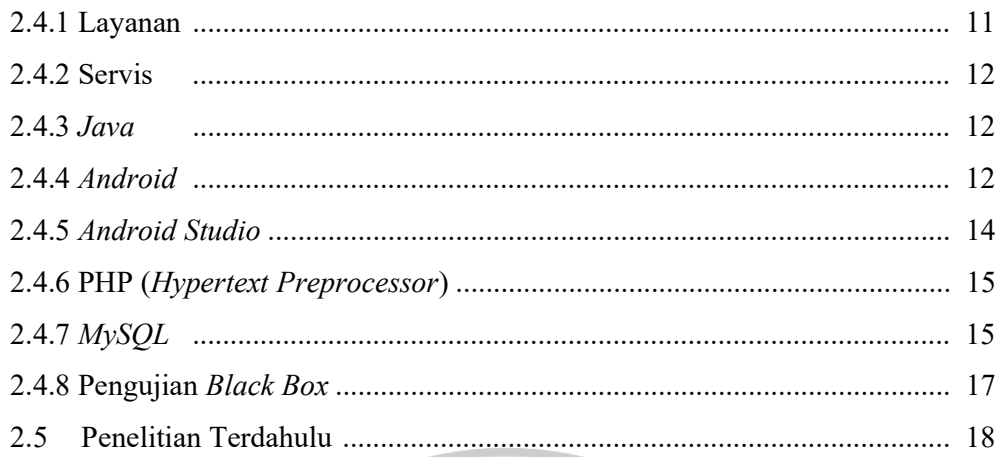

# **BAB III METODOLOGI PENELITIAN**

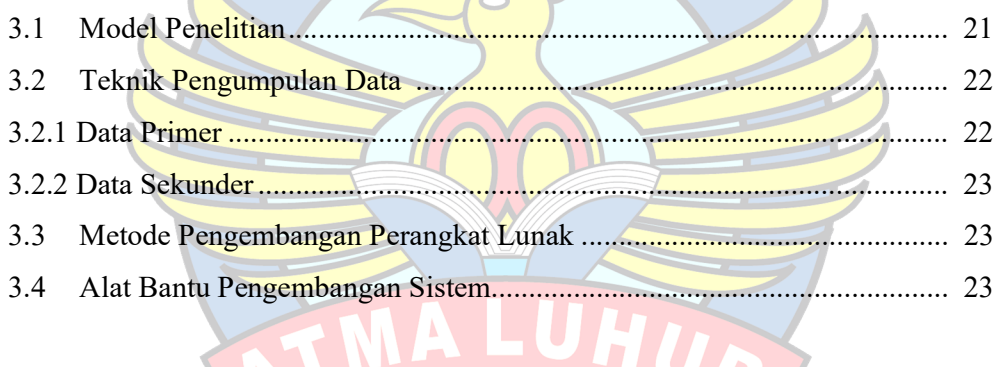

 $\bullet$ 

# **BAB IV PEMBAHASAN**

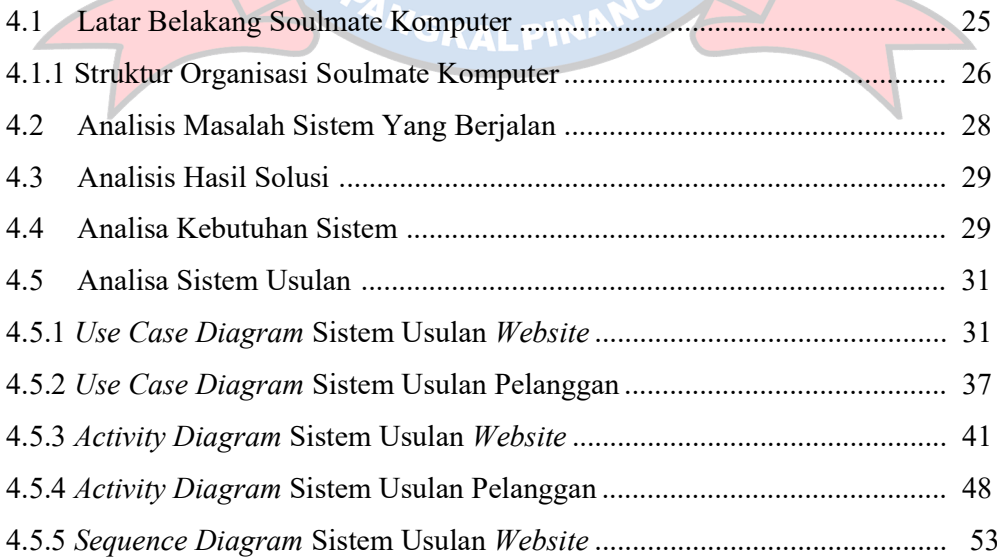

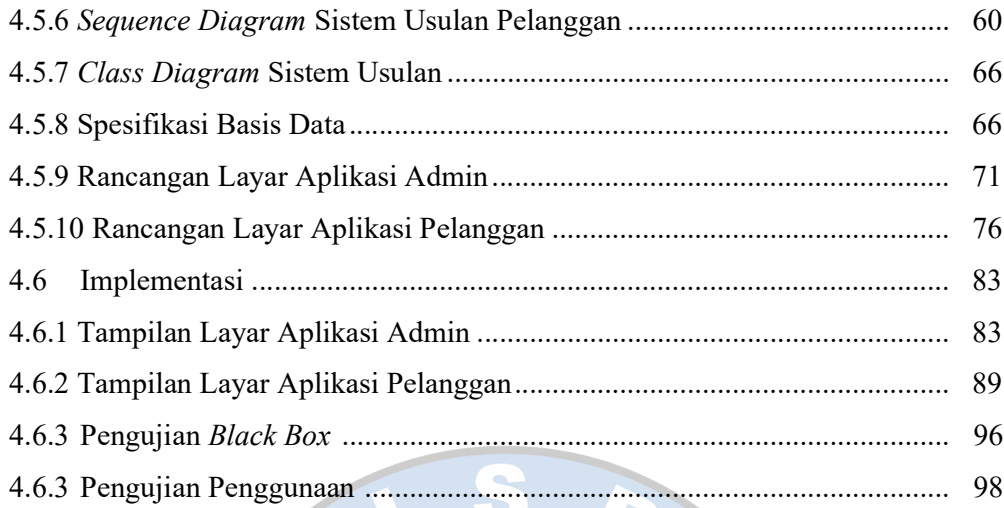

# **BAB V PENUTUP**

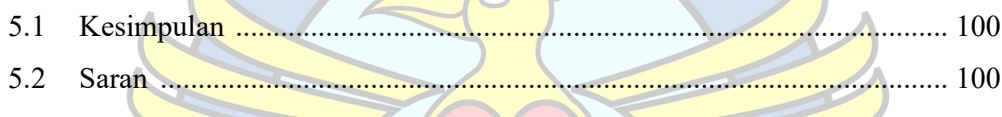

#### DAFTAR PUSTAKA ....... 101

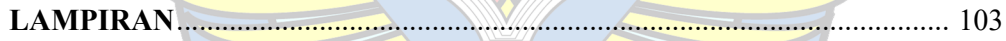

ANGKALPI

## DAFTAR GAMBAR

### Halaman

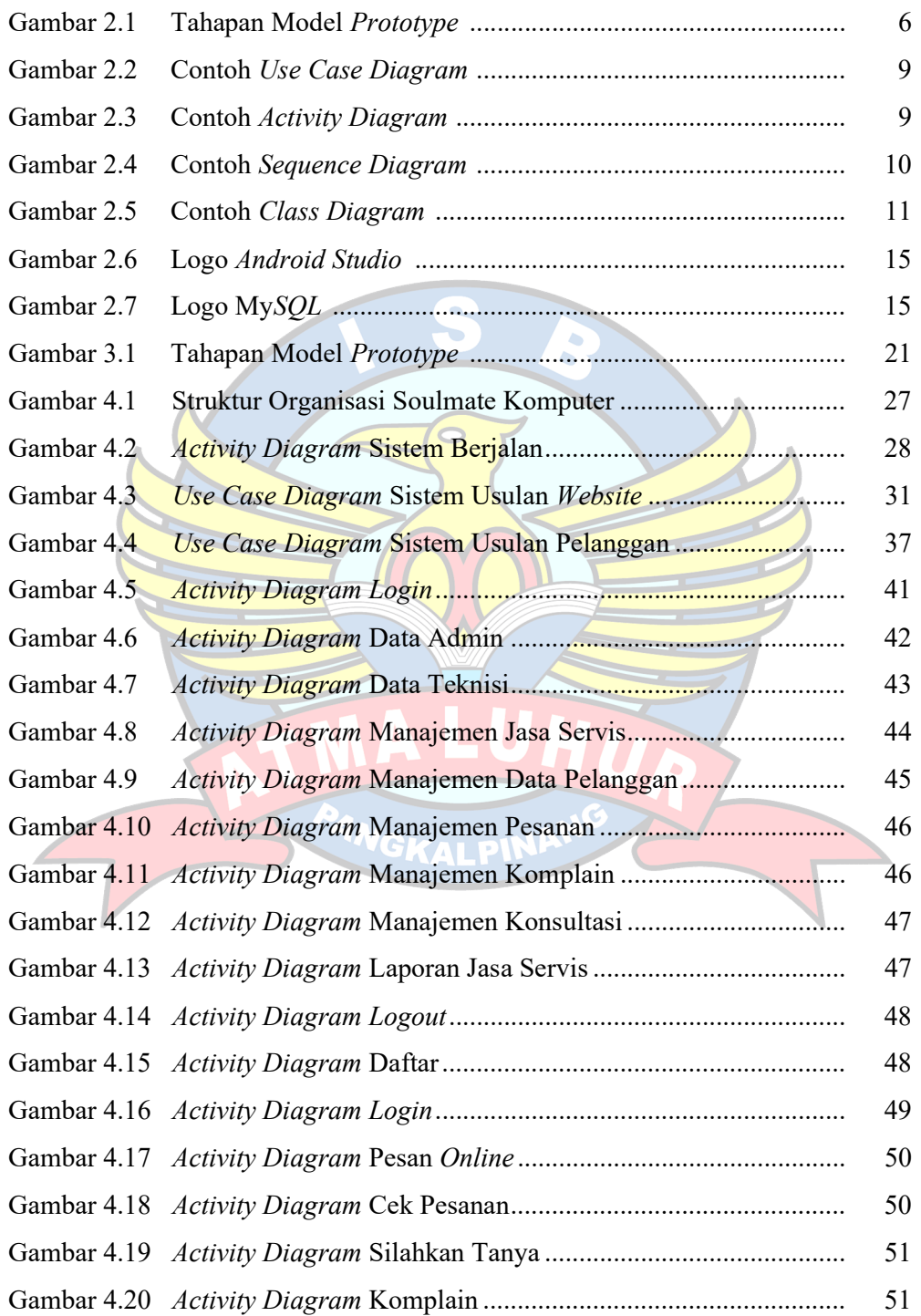

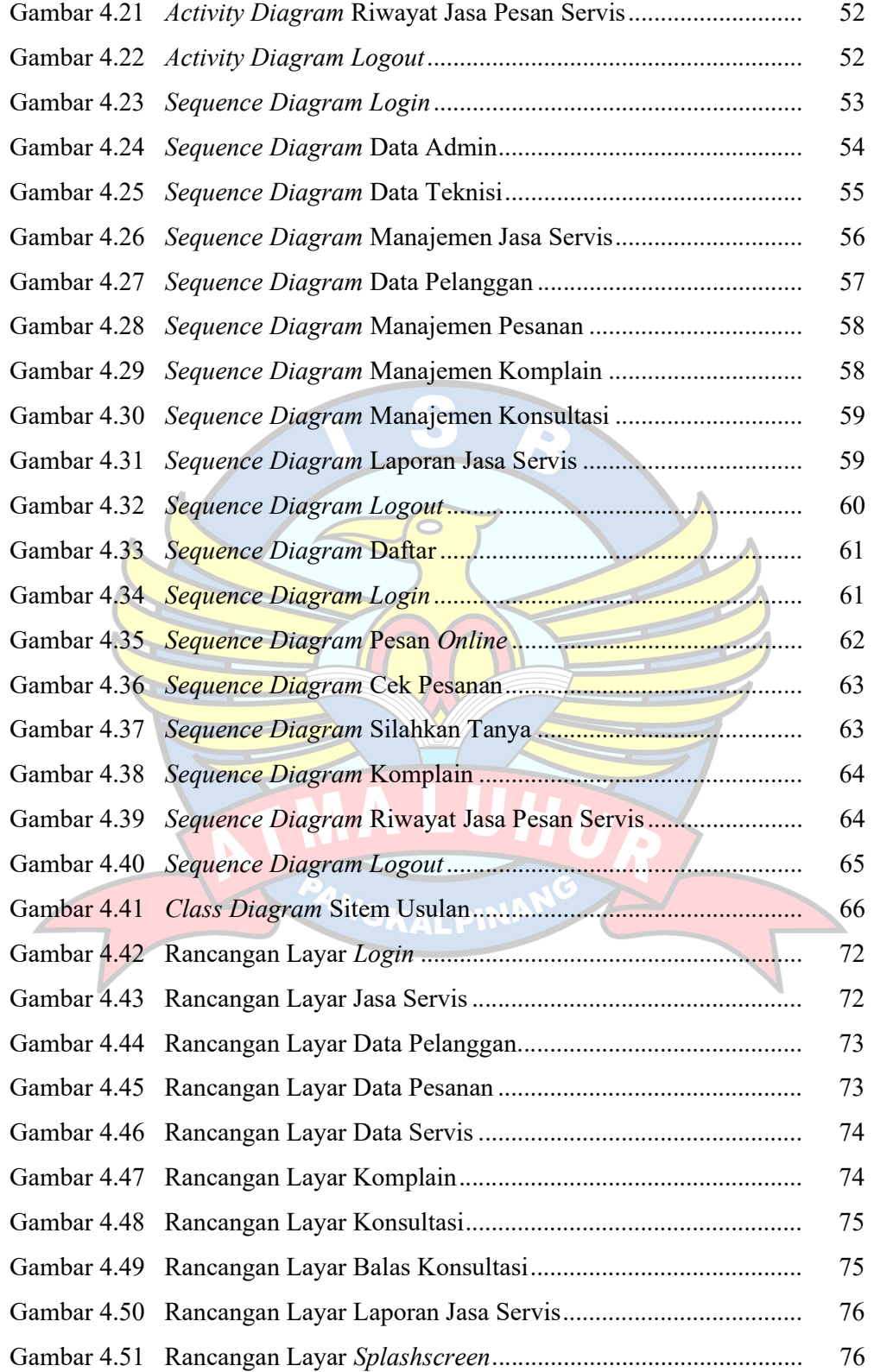

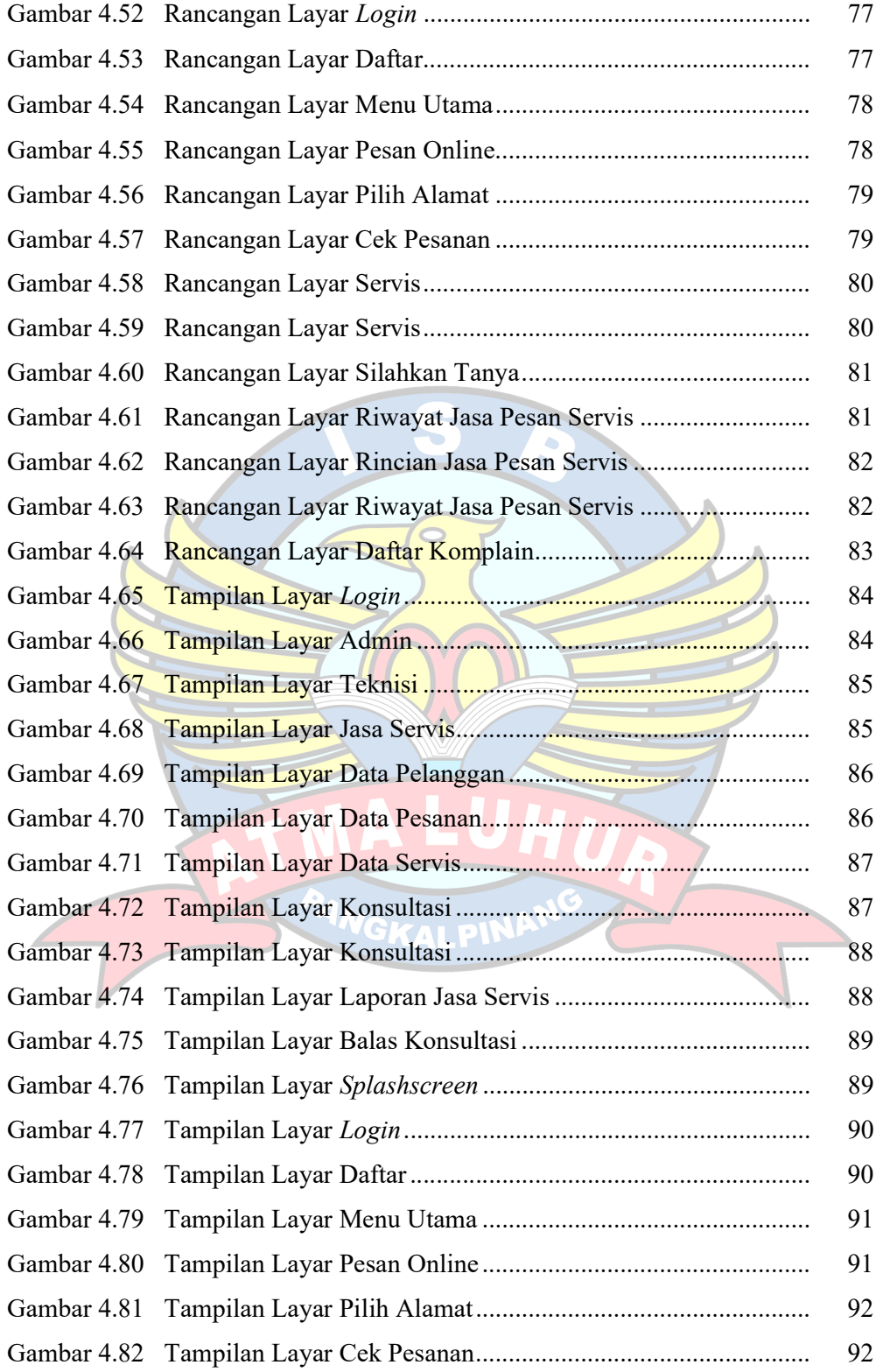

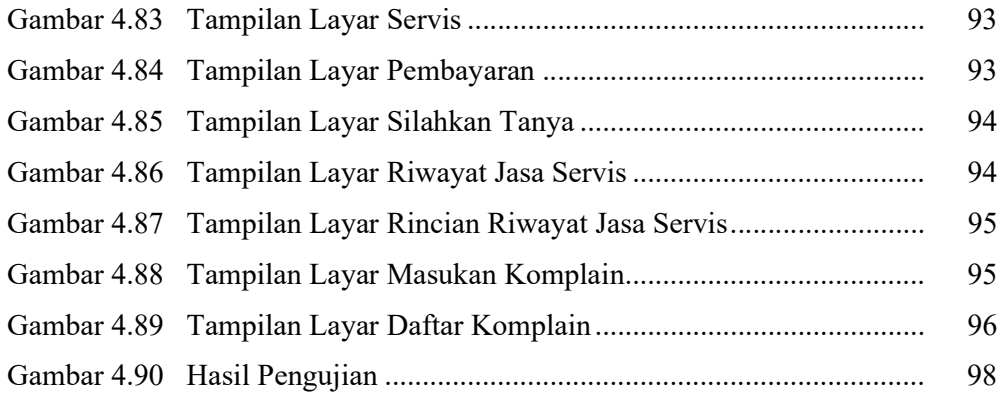

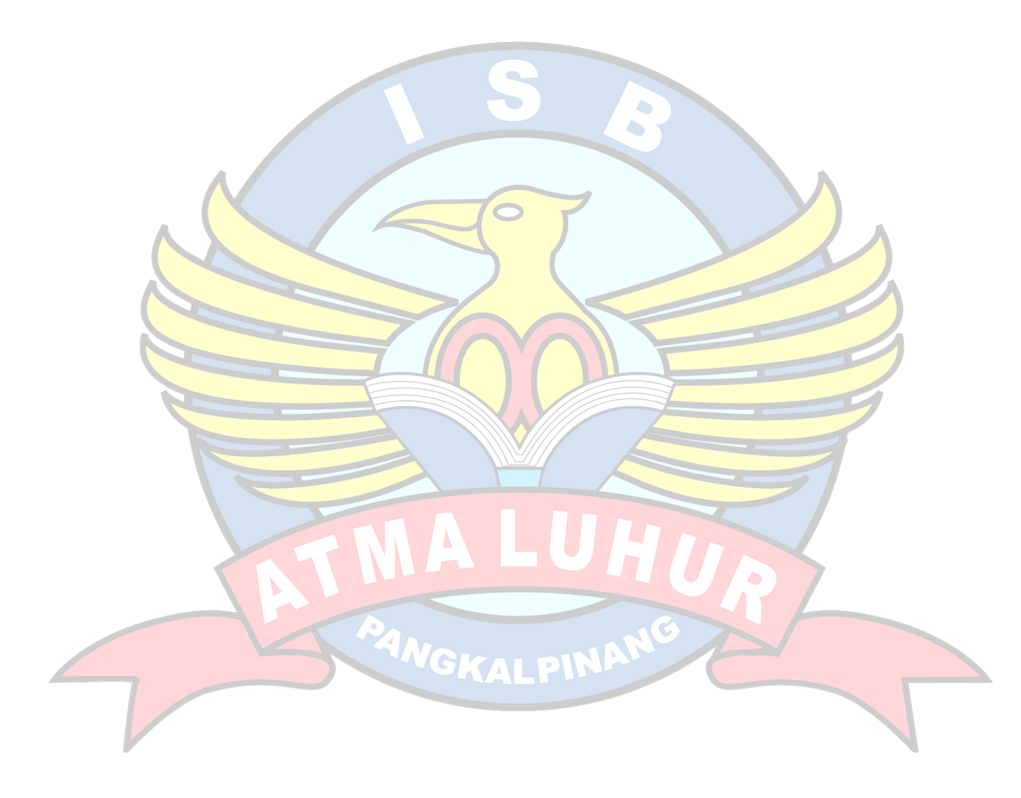

## DAFTAR TABEL

### Halaman

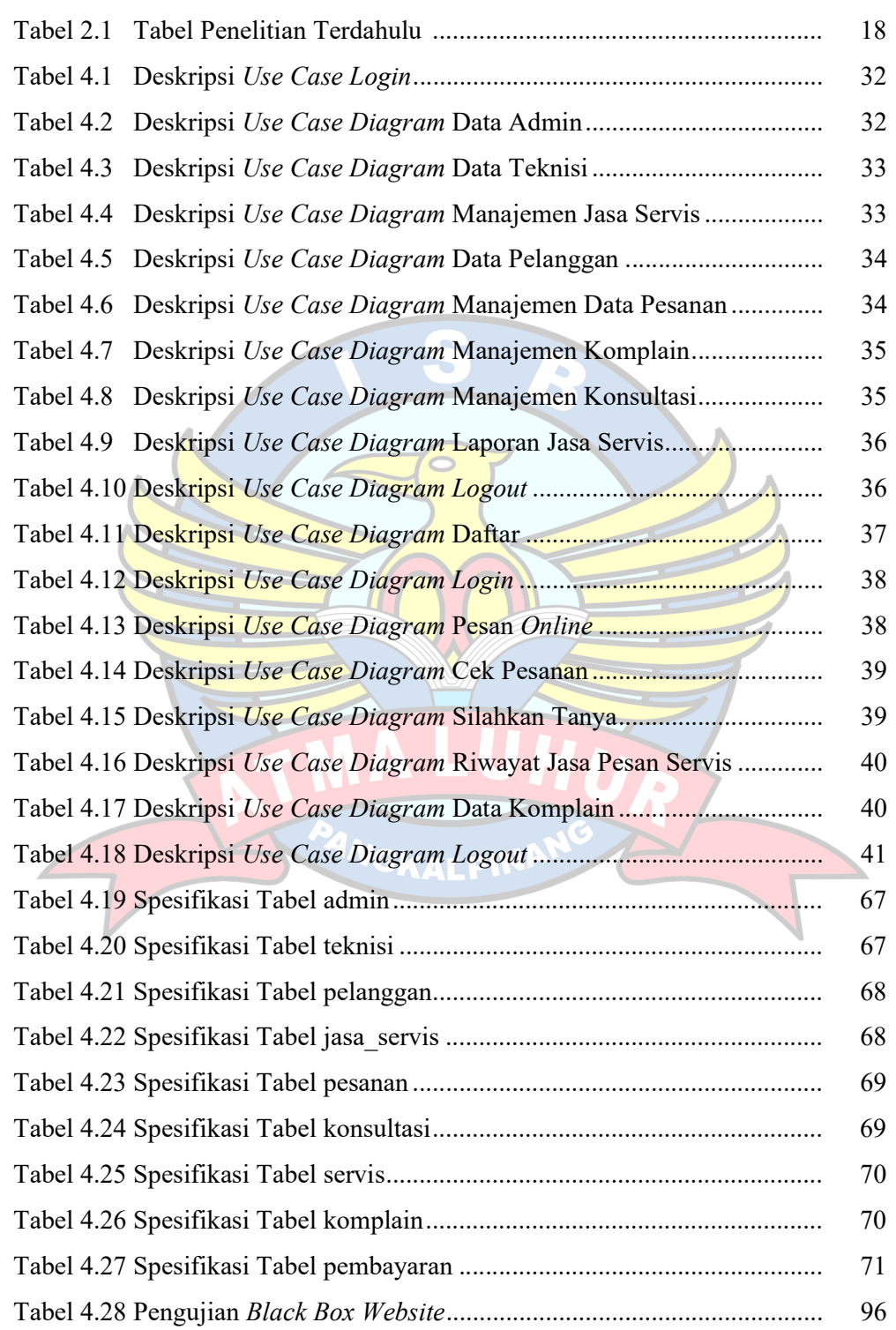

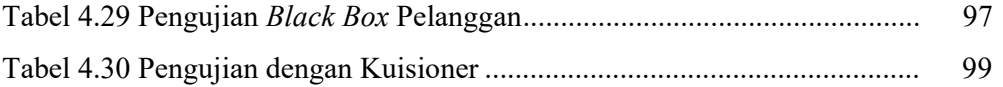

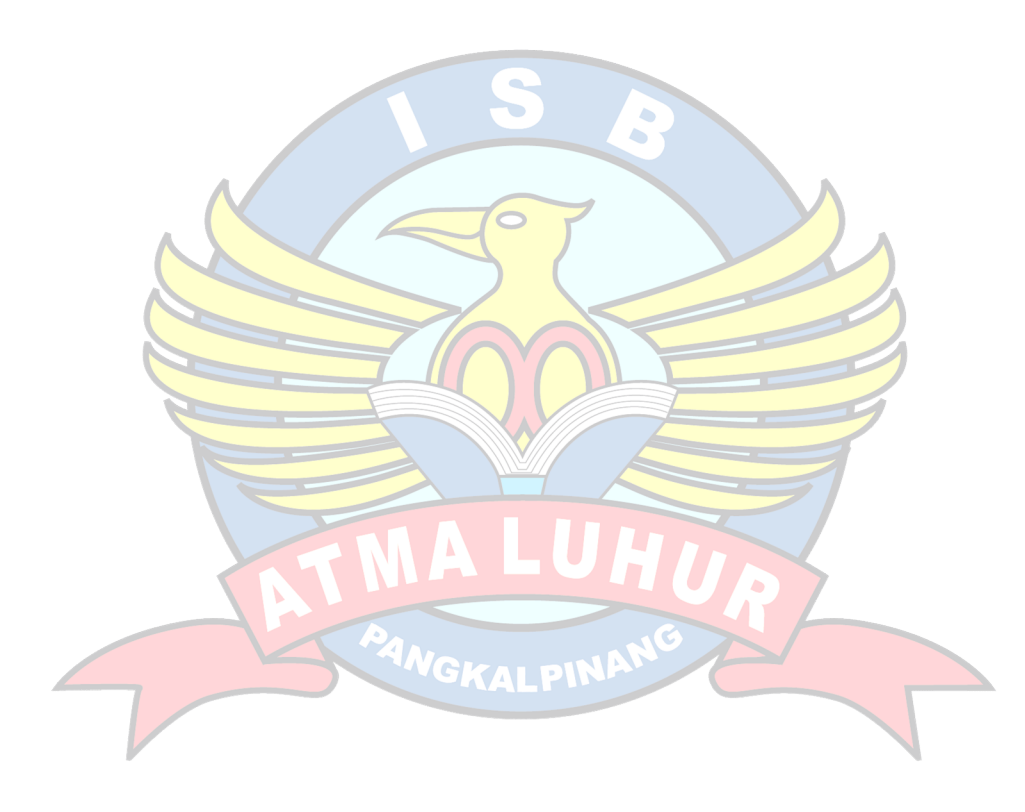

# DAFTAR SIMBOL

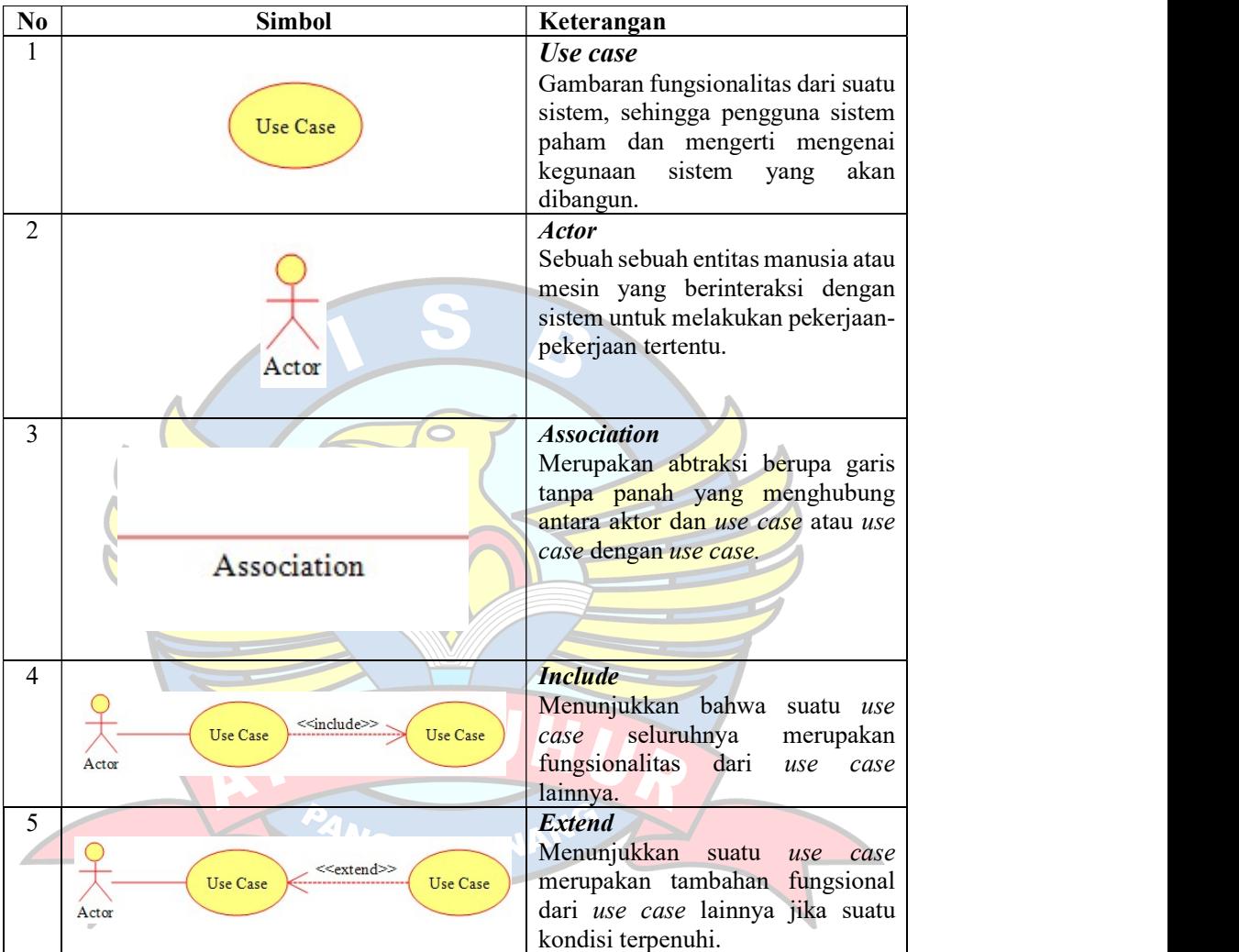

# 1. Simbol Use Case Diagram

## 2. Simbol Activity Diagram

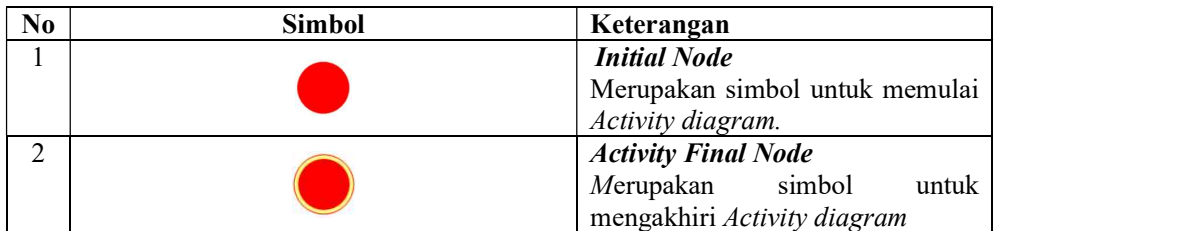

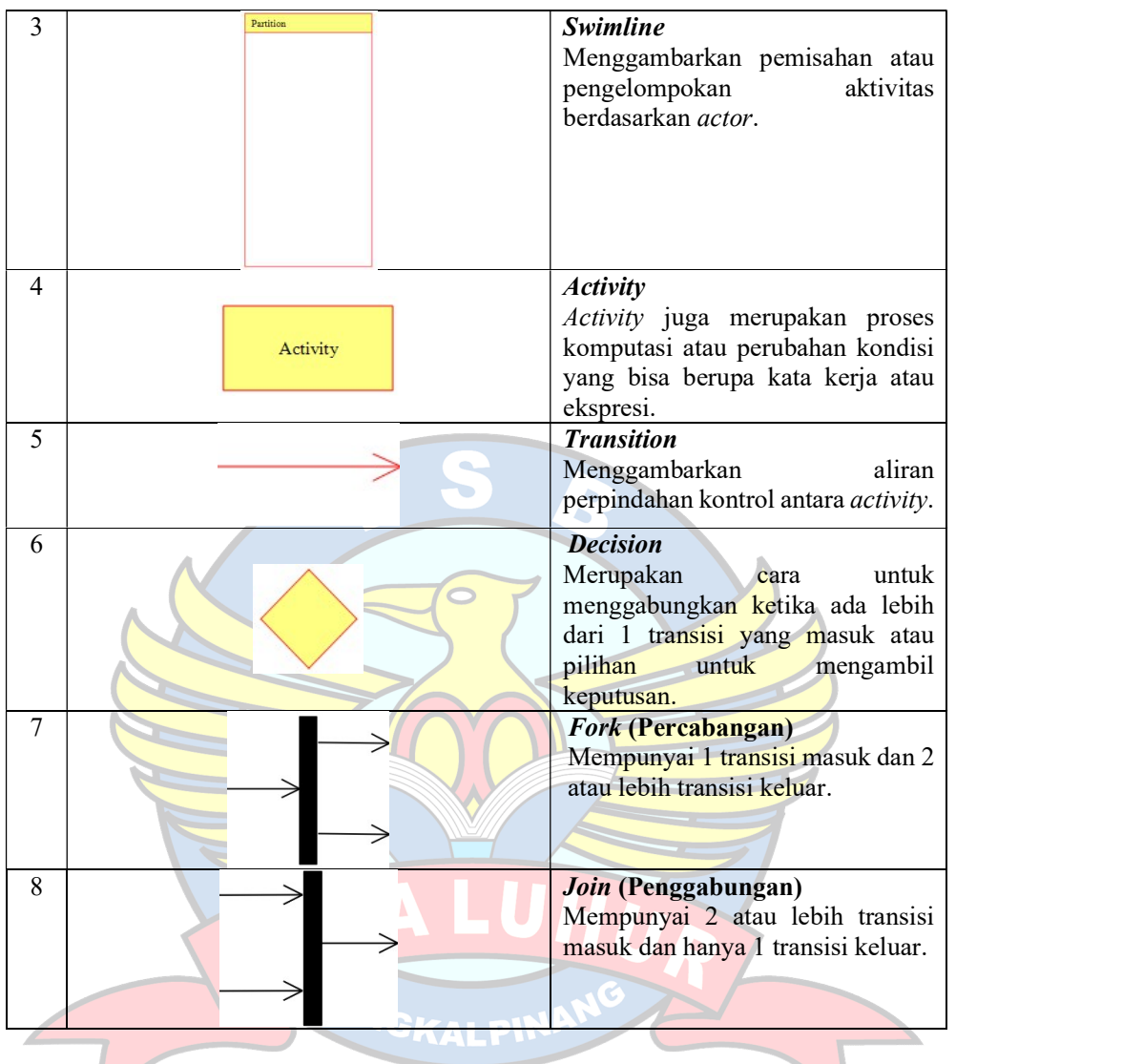

# 3. Simbol Class Diagram

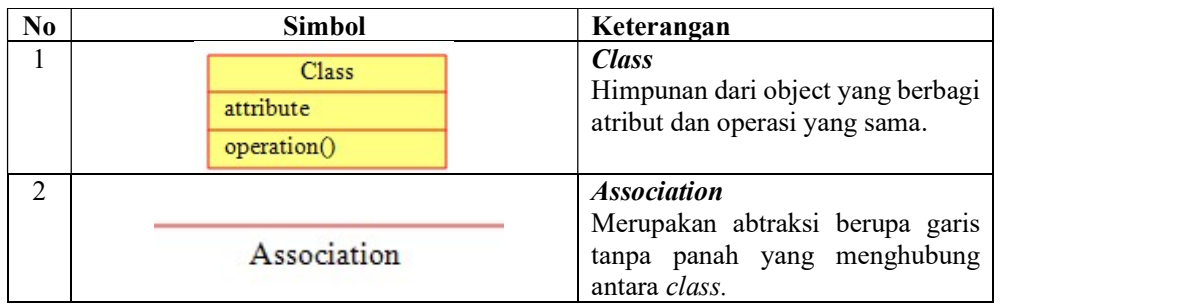

## 4. Simbol Sequence Diagram

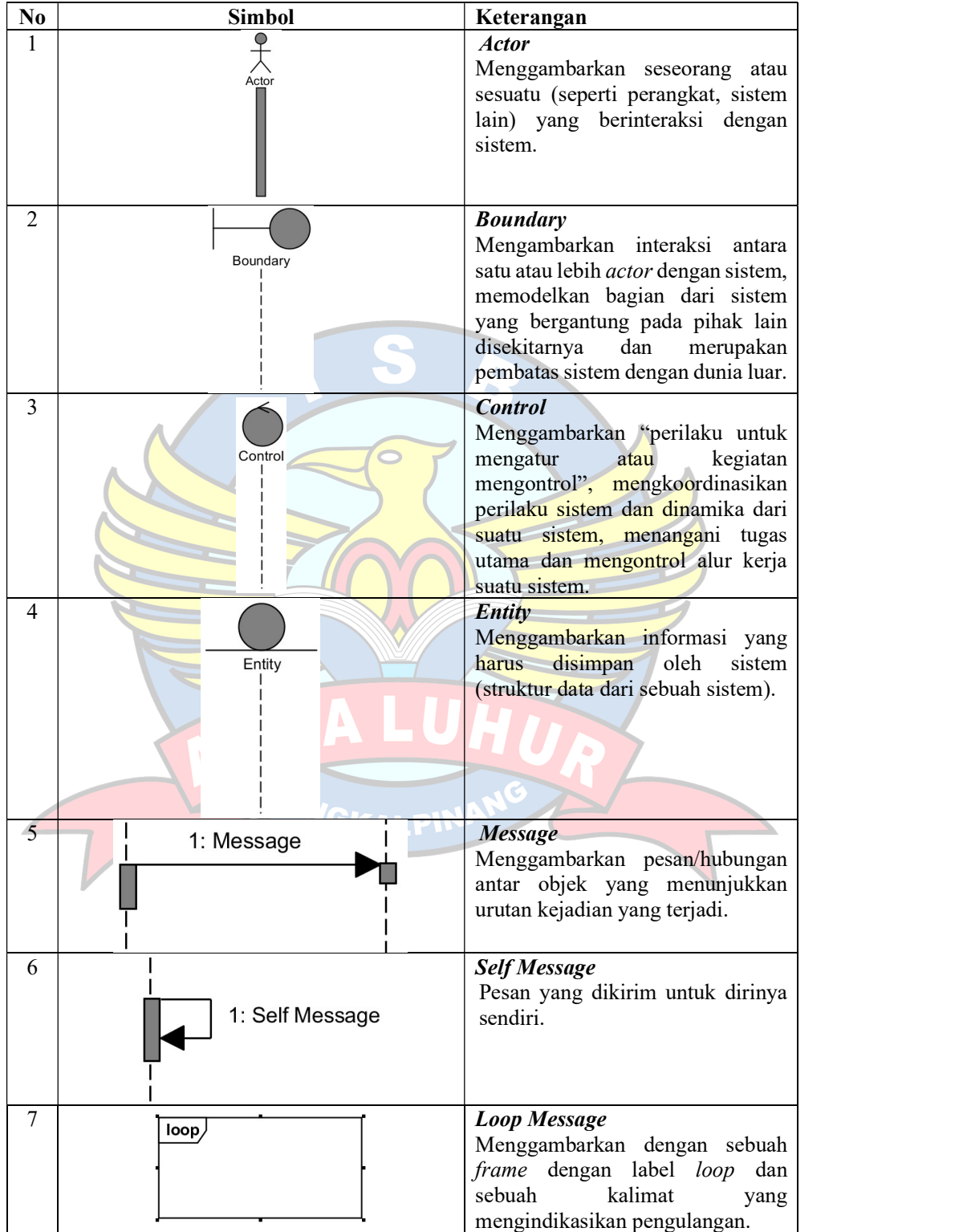

### DAFTAR LAMPIRAN

Lampiran Surat Permohonan Riset

Lampiran Surat Balasan Riset

Lampiran Form Biodata Mahasiswa

Lampiran Kartu Bimbingan Skripsi

Lampiran Daftar Pertanyaan Wawancara

Lampiran Kuisioner Penggunaan

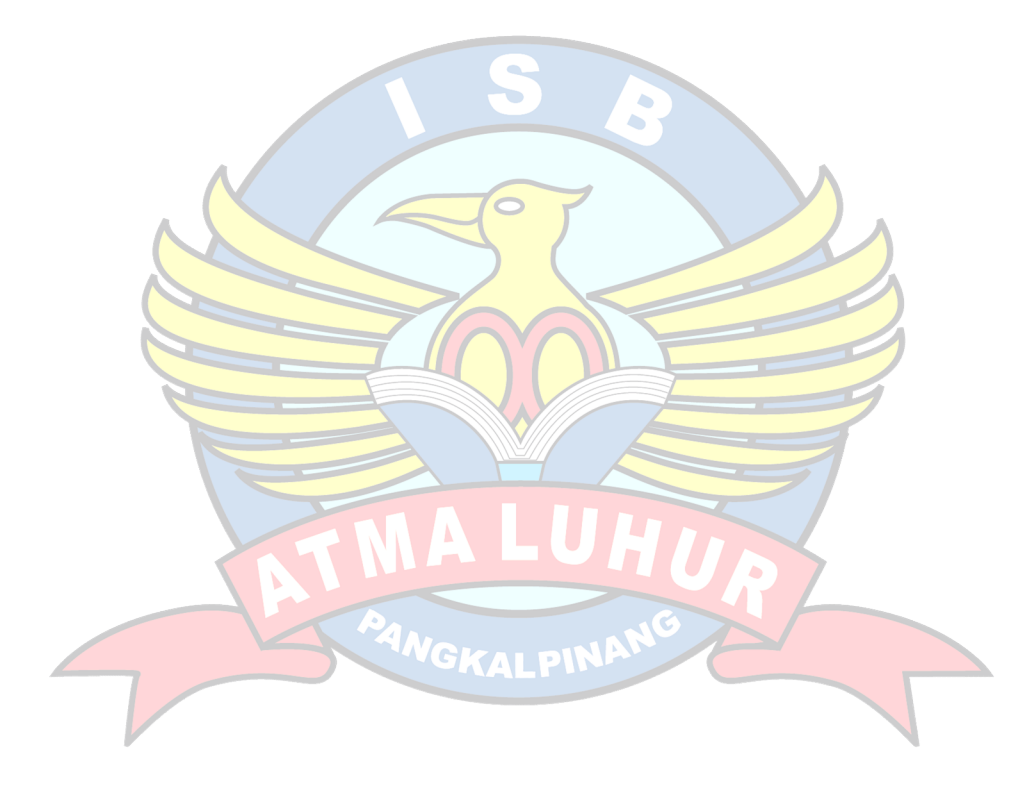